## 作者:陳則瑋<br>編輯: 翁嘉孜

### **Bin** 素材資料

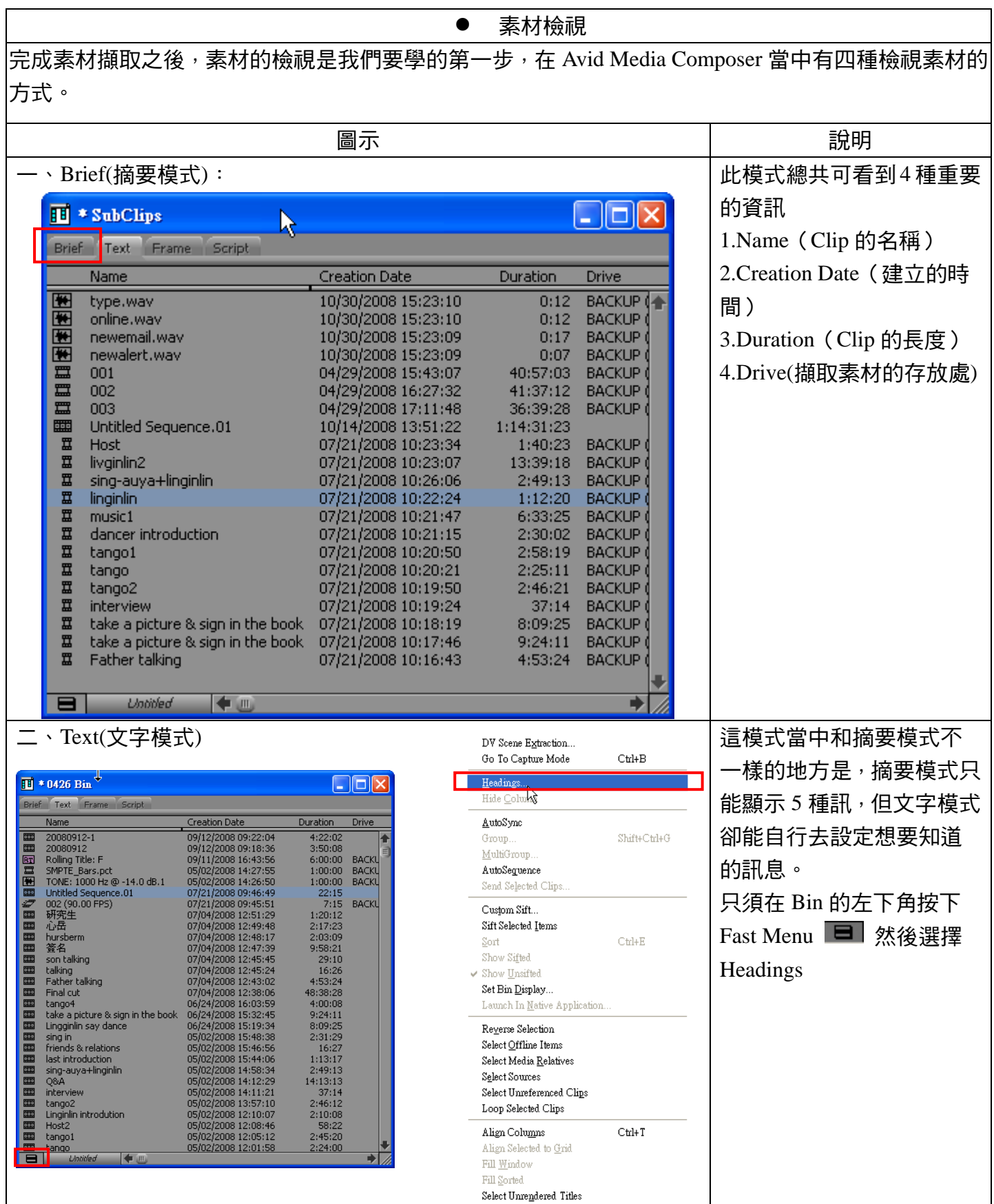

作者:陳則瑋<br>編輯: 翁嘉孜

#### 04858@mail.fju.edu.tw

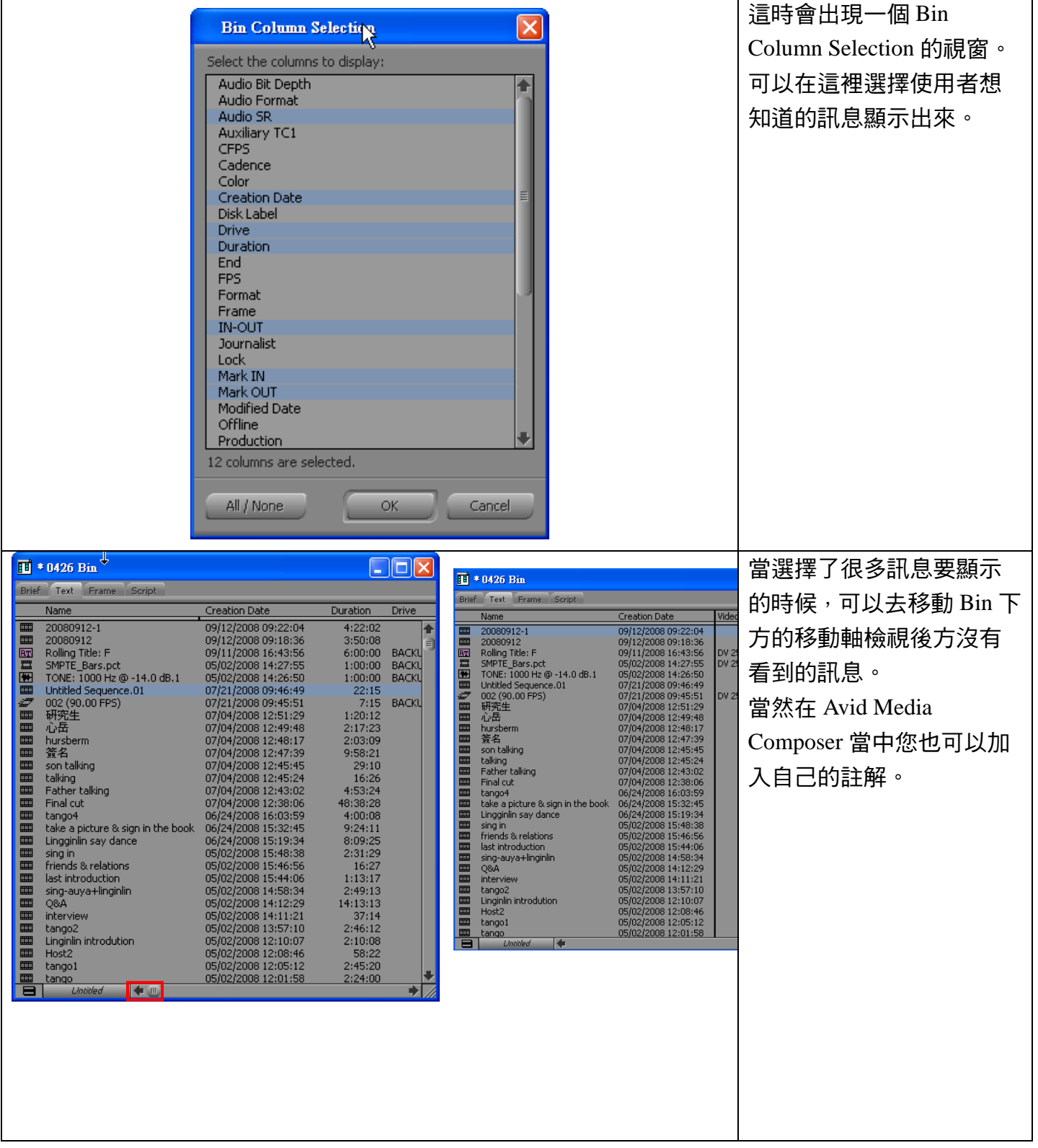

作者:陳則瑋

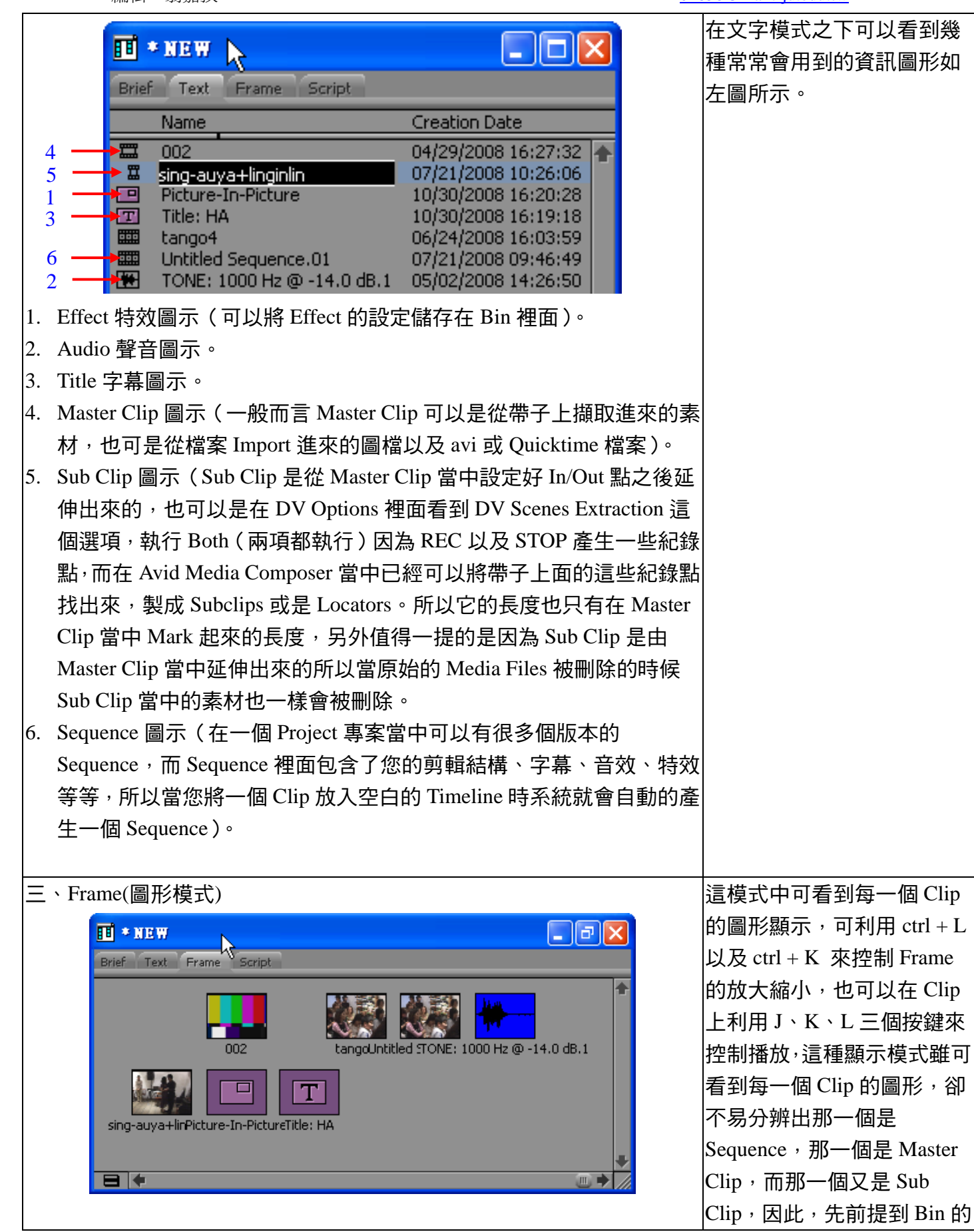

#### 編輯:翁嘉孜 04858@mail.fju.edu.tw

在文字模式之下可以看到幾 種常常會用到的資訊圖形如

# 作者:陳則瑋<br>編輯:翁嘉孜

#### 04858@mail.fju.edu.tw

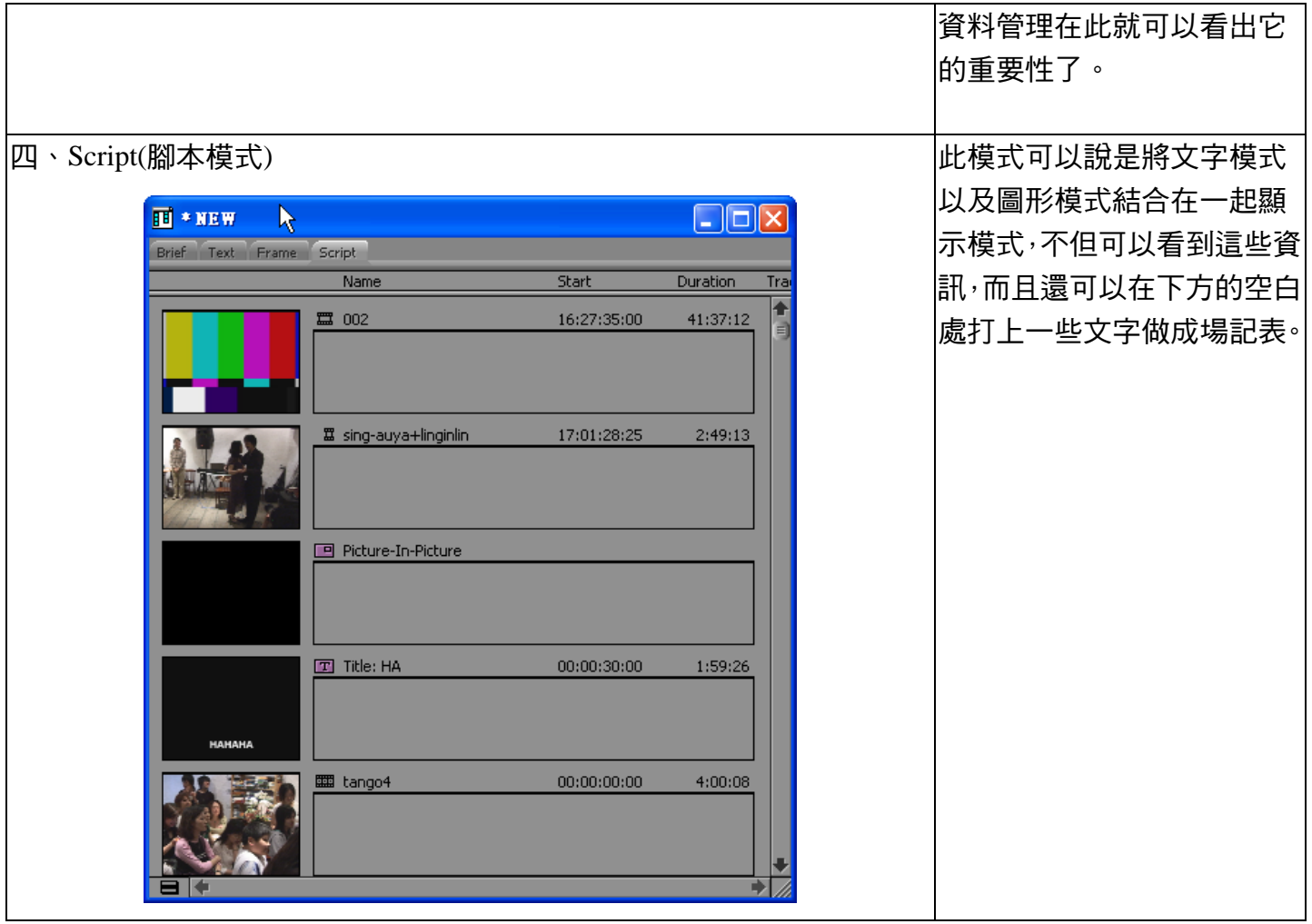